# Logic Programming

Lecture 9: Constraint logic programming

## Outline for today

- Infix operators/declarations
- Logic programming with **constraints**
	- Finite domain constraints
	- Real/rational constraints
- Course review outline

James Cheney Logic Programming November 20, 2014

## Infix operators

• Syntax of Prolog has many **built-in** infix operators

 $+ - * / = is = .$ 

- You can also define your own prefix, infix, or postfix operators
	- Syntax and meaning are defined independently

#### Defining your own operators

- :- op(Prec, Fixity, Op).
- Prec is precedence higher is weaker binding
- Fixity is
	- $xfx, xfy, yfx infix (non, right, left associ)$
	- fx, fy prefix
	- xf, yf postfix
	- $x, y$  indicate associativity (x needs explicit parentheses)
- Op can be an atom or list of atoms

#### Looking under the hood (bonnet?)

• Standard Prolog ops declared as:  $:$  - op(1200, xfx,  $[$  :-, --> 1).  $:$  - op(1100, xfy, [ ; ]).  $:$  - op(1000, xfy, [  $','$  ]). :- op( 700,  $xfx$ , [ =, is, ...]).  $: -$  op( 500, yfx,  $[ +,- ]$ ).  $:$  - op( 500, fx,  $[ +,- ]$ ). ...

James Cheney Logic Programming November 20, 2014

# More problems with this

- Using  $is/2$  for arithmetic, sometimes we have to commit to ground values too early
- Leads to higher branching factor
- Also imposes order of evaluation on programs that use arithmetic
	- making programs less readable or reusable

## Remember

- Prolog supports arithmetic, but it's not very "logical" ?- *2+2 = 4.* no ?- *X is 1+2.*  $X = 3$ ?- *1+2 is X.* Instantiation error...
- 

James Cheney Logic Programming November 20, 2014

## Example

between(Low,\_,Low). between(Low,High,N) :- Low  $\leq$  High, Next is Low + 1, between(Next, High, N). ?- between(1,1000,N), N > 999. ?- N > 999, between(1,1000,N).

## Constraint Programming

• Why can't we just say things like

?- *X + 1 = 5 \* Y, Y = 1.*

• and have the system "solve for X"?

 $X = 4$ 

- **Constraint Programming** is a wellstudied framework that lets us do this
	- (Example: Linear Programming)

James Cheney Logic Programming November 20, 2014

## Constraint **Logic** Programming

- Constraint Programming is powerful and declarative
- But it can be a pain to use
	- Have to put problem in a specific syntactic form
- Wouldn't it be nicer to specify constraint problems using Prolog?
- That's **Constraint Logic Programming**

James Cheney Logic Programming November 20, 2014

#### Basic idea

- Expand the program "state" to include special predicates called **constraints**
	- Program can generate constraints at any time
	- Note: Equations  $t = u$  are a form of constraint.
- **Reduce** new constraint goals to normal form
	- $\bullet$  e.g. unification for  $=$
- **Backtrack** if collection of all constraints becomes inconsistent
- **Enumerate** solutions on request

#### Finite domain constraints

- N in i..j
	- says that N has one of finitely many values  $i \cdot j$
- $+$   $\#$  = 11
	- equality constraint
- t  $#< u$ , t  $#> u$ , etc.
	- inequality constraint
- These predicates **constrain** but don't **generate or require values**

#### between revisited

?- *N in 1..100, N #> 99.* N in 99..100 ?- *N in 1..100, N #> 99, indomain(N).*  $N = 100$ .

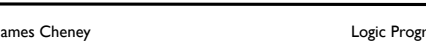

James Cheney Logic Programming November 20, 2014

## labeling/2

- First argument a list of options ( $\lceil \cdot \rceil$  for now)
- Second argument a list of constrained variables
- Enumerates all solutions, using options to control search.
	- ?- *X in 0..3, Y in 0..3,* 
		- *X #< Y, labeling([],[X,Y]).*

### indomain/1

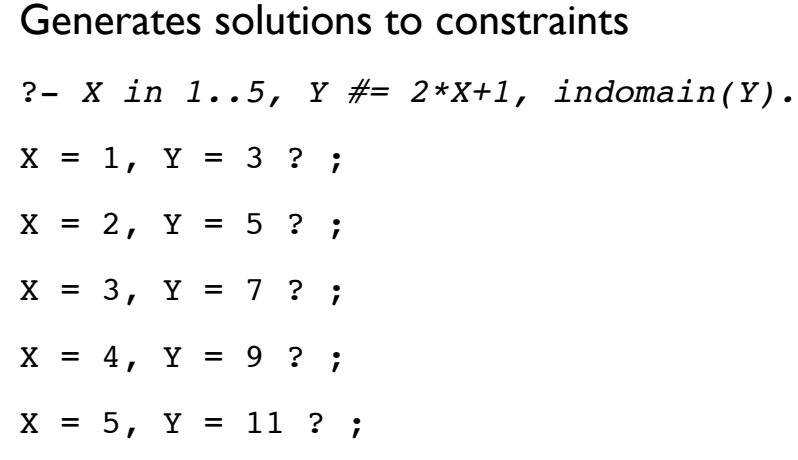

James Cheney Logic Programming November 20, 2014

#### minimize/2, maximize/2

• Given a goal G, find min or max value of constrained var Y after running G

$$
? - X in 1...100,
$$

 *Y #= (X - 50)\*X,* 

 *minimize(indomain(Y), Y).*

$$
X = 25
$$
,  $Y = -625$ 

#### **Distinctness**

- We also have **inequality** constraints:
- X  $\# \equiv Y$ 
	- says X and Y have to be different (both may be nonground)
- and **distinctness** constraints:
	- all different( $[X_1, \ldots, X_n]$ )
	- forces all elements of list to be different

James Cheney Logic Programming November 20, 2014

## Traditional solution

solve money(  $[S, E, N, D]$ ,

 $[M, O, R, E]$ ,

```
[M,O,N,E,Y]) :-
```
between( $0,9, S$ ), ..., between( $0,9, Y$ ),

distinct([S,E,N,D,M,O,R,Y]),

add carry([0,S,E,N,D],

 $[0,M,O,R,E]$ ,

 $[M, O, N, E, Y], 0$ ).

A cryptarithmetic puzzle

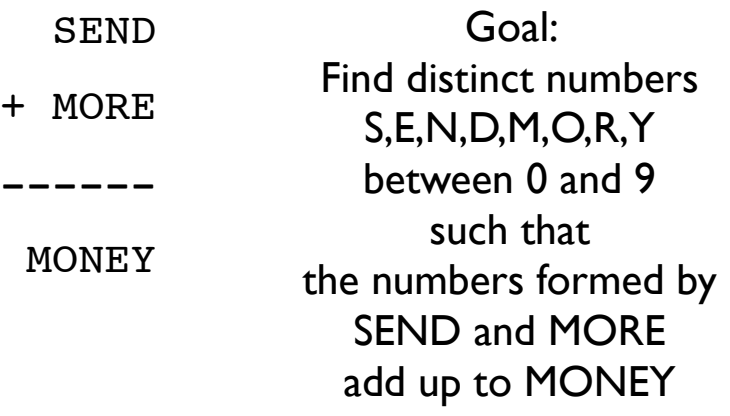

James Cheney Logic Programming November 20, 2014

## Traditional solution

```
add carry([], [], [], 0).
add carry([A|As],[B|Bs],[C|Cs], Carry) :-
    add carry(As,Bs,Cs,NextCarry),
    C is (A + B + NextCarry) \mod 10,
    Carry is (A + B + NextCarry) / 10.
distinct([]).
distinct([X|Xs]) :- \+(member(X,Xs)),
                      distinct(Xs).
```
## CLP(FD) solution

solve\_money2( [S,E,N,D],  $[M, O, R, E]$ ,  $[M,O,N,E,Y]$ ) :-S in 0..9, ... , Y in 0..9, all  $different([S,E,N,D,M,O,R,Y])$ , add\_carry2([0,S,E,N,D],  $[0,M,0,R,E]$ ,  $[M, O, N, E, Y], 0),$ 

 $labeling([],[S,E,N,D,M,O,R,Y])$ .

James Cheney Logic Programming November 20, 2014

#### Other constraint domains

- Real numbers: CLP(R)
	- ?- *{ 2\*X+Y =< 16, X+2\*Y =< 11,* 
		- $X+3*Y = < 15$ ,  $Z = 30*X+50*Y$  },
		- *maximize(Z).*
	- $X = 7.0$ ,  $Y = 2.0$ ,  $Z = 310.0$
- Rational numbers: CLP(Q)

# CLP(FD) solution

add  $carry2([],[] ,[] ,0)$ . add carry2( $[A|As]$ , $[B|Bs]$ , $[C|Cs]$ , Carry) :add carry2(As,Bs,Cs,NextCarry),  $C \neq$  (A + B + NextCarry) mod 10, Carry  $# = (A + B + NextCarry) / 10$ .

Note: Almost the same except for use of constraints.

James Cheney Logic Programming November 20, 2014

# Using CLP

- Provided as SICSTUS libraries
	- •[library(clpfd)].
	- •[library(clpr)].
	- •[library(clpq)].

#### Note: Weird SICSTUSism

?- *X is 3/2.* % exact division

 $X = 1.5$ 

?- *X is 3//2.* % integer division

 $X = 1$ 

?- *X #= 3/2.* % FD-constraint integer division

 $X = 1$ 

```
?- X #= 3//2. % error!
```
Domain error....

James Cheney Logic Programming November 20, 2014

#### Review

- Material covered in LPN, ch. 7-11:
	- Definite clause grammars
	- **•** Difference lists
	- Nonlogical features ("is", cut, negation, assert/retract)
	- Collecting solutions (findall, bagof, setof)
	- Term manipulation (var,  $=$ .., functor, arg, call)
- Expect ability to explain concepts & use in simple Prolog programs

#### Review

- Material covered in LPN, ch. 1-6:
	- Terms, variables, unification (+/- occurs check)
	- Arithmetic expressions/evaluation
	- Recursion, avoiding nontermination
	- Programming with lists and terms
- **Expect ability to solve problems similar to those** in tutorial programming exercises (or textbook exercises)

James Cheney Logic Programming November 20, 2014

#### Review

- Advanced topics (Bratko ch. 11-12, 14, 23)
	- Search techniques (DFS, BFS)
	- Symbolic programming & meta-programming
	- Constraint logic programming
- Expect understanding of basic ideas
	- not ability to write large programs from scratch under time pressure

#### Some exam info

- Programming exam: 2 hours
	- DICE machine with SICSTUS Prolog available
	- (Documentation won't be, but exam will not rely on memorizing obscure details)
- Sample exams on course web page
- Exams from >1 year ago are on ITO web page; questions similar but different format.

James Cheney Logic Programming November 20, 2014

Learning more

- There is a lot more to logic programming
	- Books: "The Art of Prolog", Sterling & Shapiro, MIT Press
	- Online: comp.lang.prolog
	- Association for Logic Programming
	- Main journal: Theory and Practice of Logic Programming (CUP) main journal before 2001 was Journal of Logic Programming
	- Main conferences:
		- International Conference on Logic Programming (ICLP) main annual conference.
		- Principles and Practice of Declarative Programming (PPDP) covers LP and other "declarative" paradigms
- Honors/MSc projects? Let me know

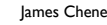

ey the chemes Cheney Logic Programming the Cheney November 20, 2014